### **cloudera**

### Multi-tenant Apache Hadoop **Clusters**

Dániel Schöberle | Cloudera

Designated Support Engineer for Bank of America

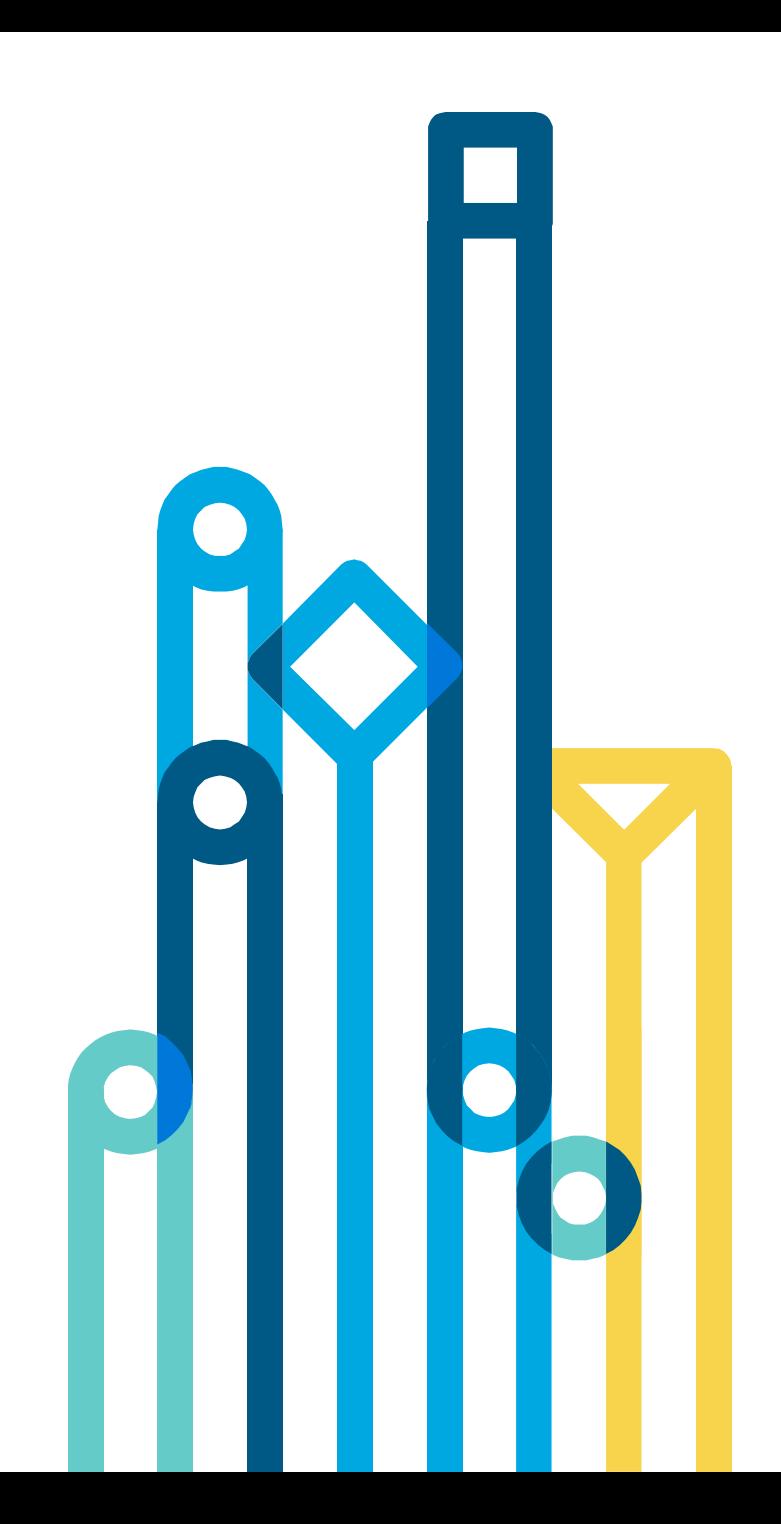

### What is multi-tenancy?

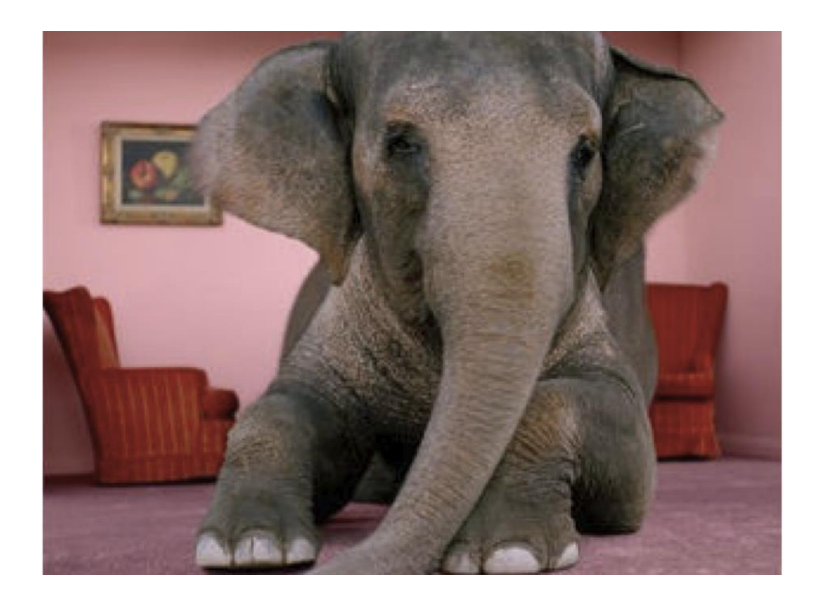

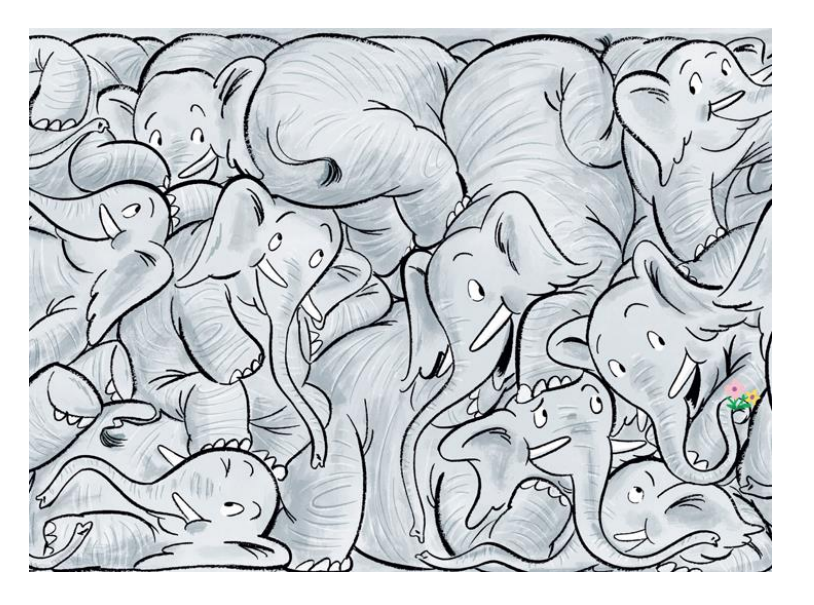

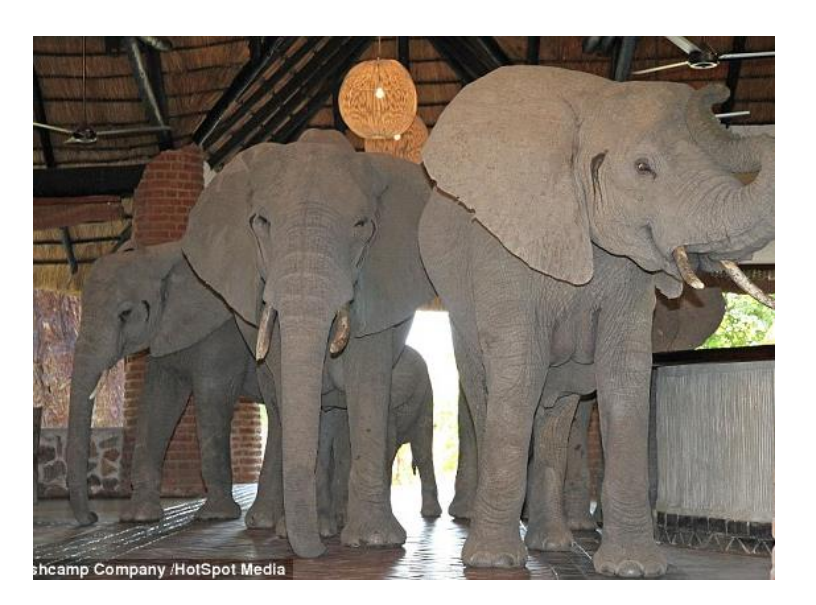

Single tenant Free-for-all Multi-tenancy

# Why do we need it?

- Optimize resource usage
- Share infrastructure
- Allow different groups access to storage/data
- Support wide audience (developers, analysts, data scientists from different organizational units)
- Allow the little guy access to big resources

### What should multi-tenancy solve?

- Resource Management / Sharing
- Access control / Security
- Reporting / Operations / Management considerations

### What is a multi-tenant Hadoop cluster?

- Single General Purpose Hadoop Cluster
- Multiple distinct user groups with code & data that need to be separated
- Sharing storage (HDFS) & processing resources (cores & RAM)
- Mixed work loads storage only, batch & interactive processing
- Typically run by an in-house data center team on-premise or in the cloud

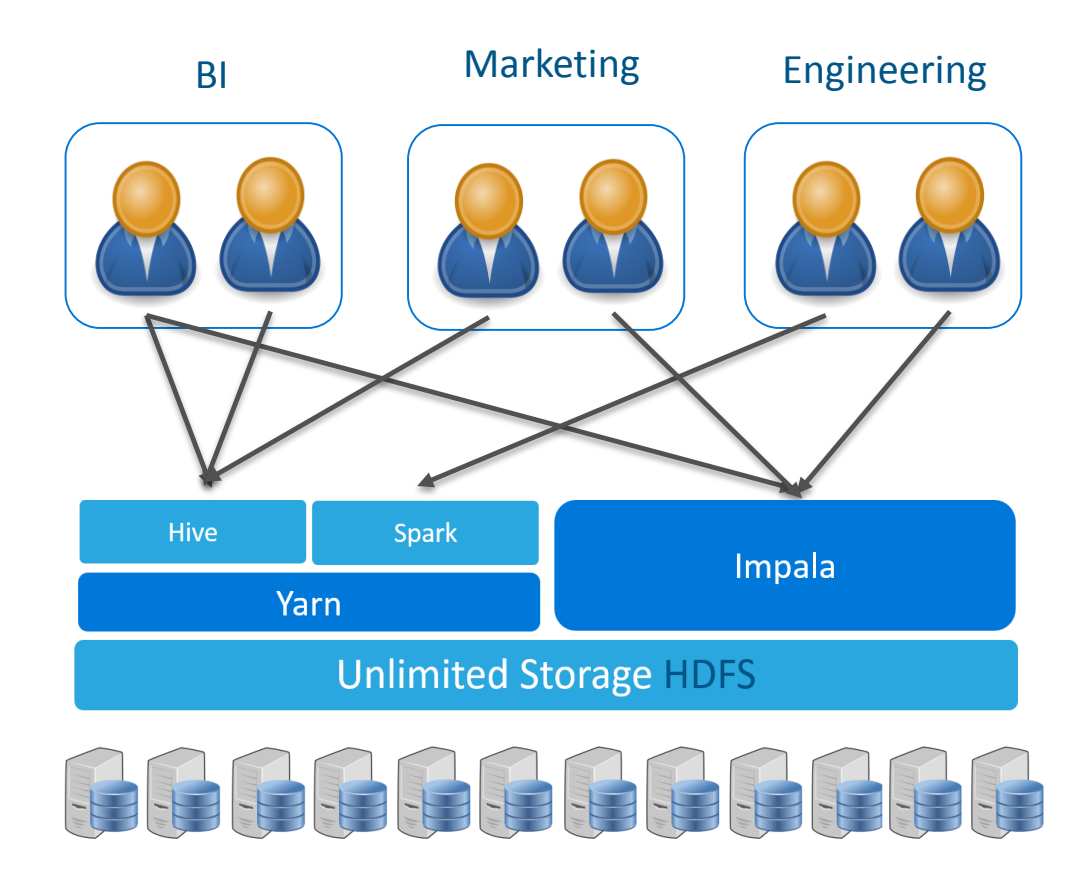

### cloudera®

### Resource Isolation & Management

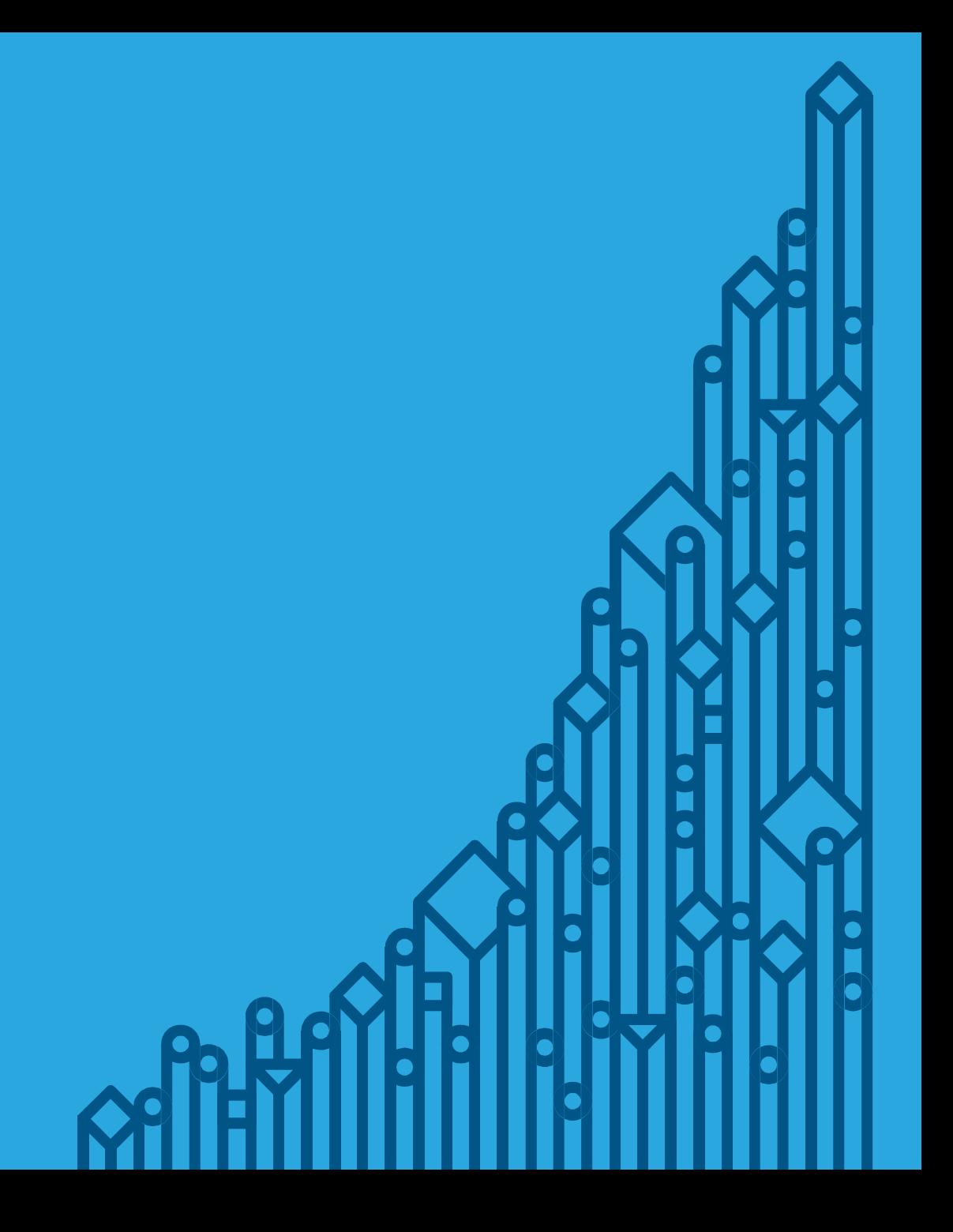

### YARN scheduler (Dynamic resource allocation)

- Capacity or fair scheduler (Cloudera recommended) should be used to control to cluster resource by YARN applications
- Allocation is dynamic, based on queues
- Resources are divided between queues. If a queue is not allocating any resources, they can be distributed to other queues
- Access to queues can be restricted based on user/group executing the YARN job
- Works with: MapReduce, Spark, Hive, Oozie , …

# Cgroups (Static resource allocation)

- Applications outside of YARN need to be tamed
- Linux Control Groups (cgroups) allows for per-resource isolation between services and roles
- Services are allocated a static percentage of total resources:
	- CPU shares
	- I/O weight
	- Memory usage

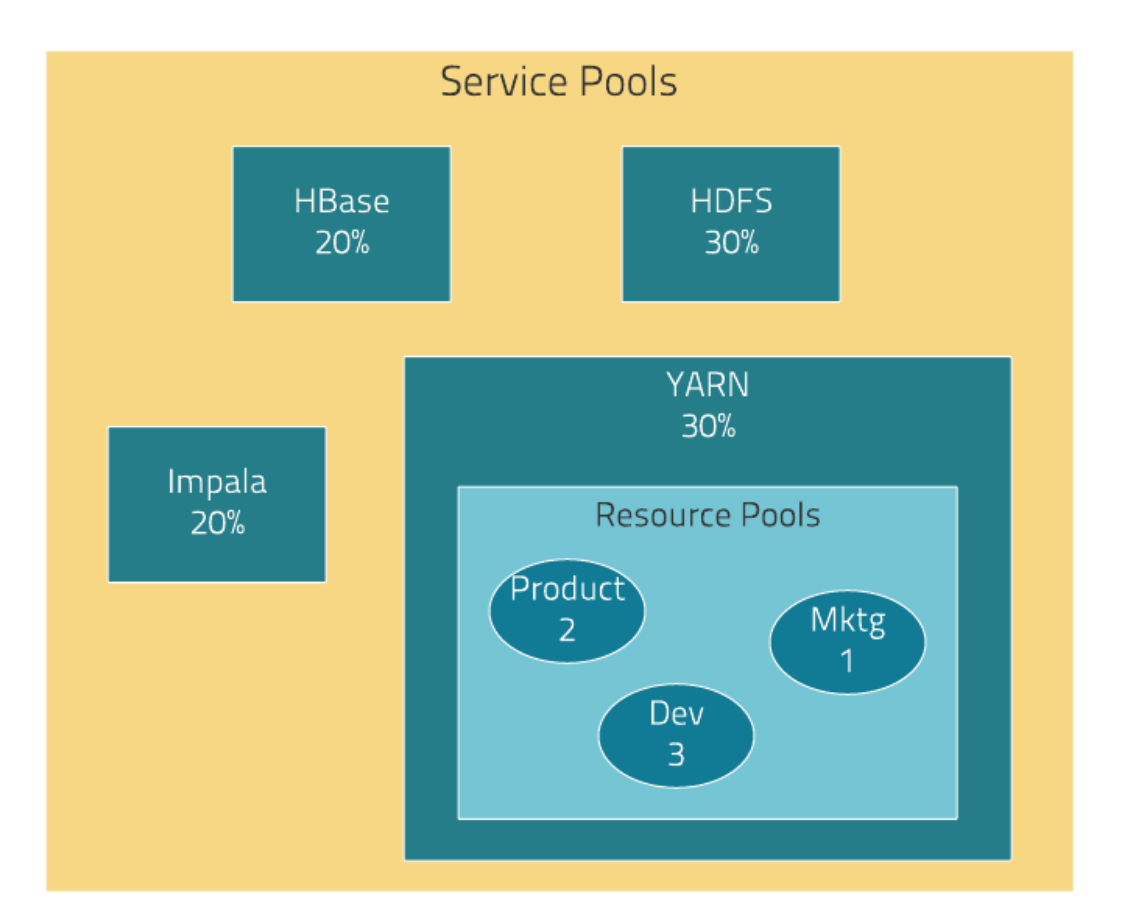

### cloudera®

Security

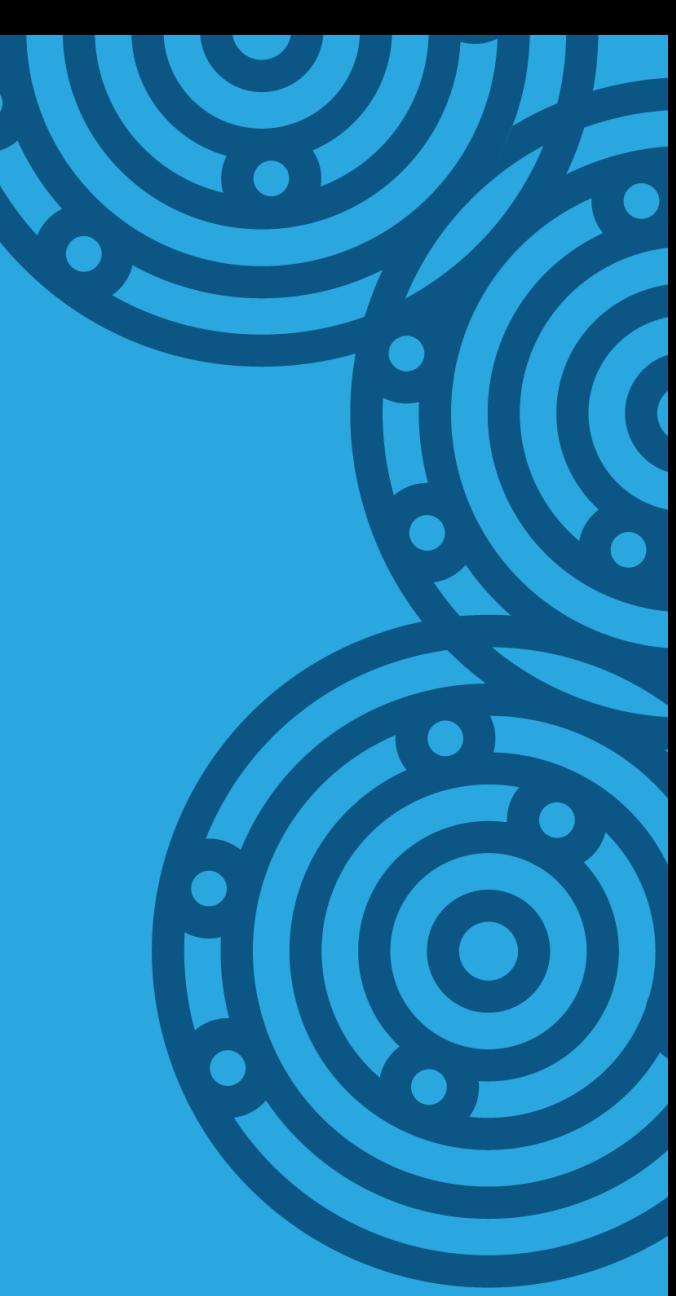

# Authentication / Authorization

- We need to know who the users are
- We need to know which groups they belong to
- We need to know what can they access
- And what level of permissions they have
- Kerberos is the only authentication method supported by most components
- LDAP can be used for some components (HiveServer 2 / Impala)
- LDAP allows group management by integrating with Identity Management solutions (AD, Centrify, SSSD)

### Apache Sentry I

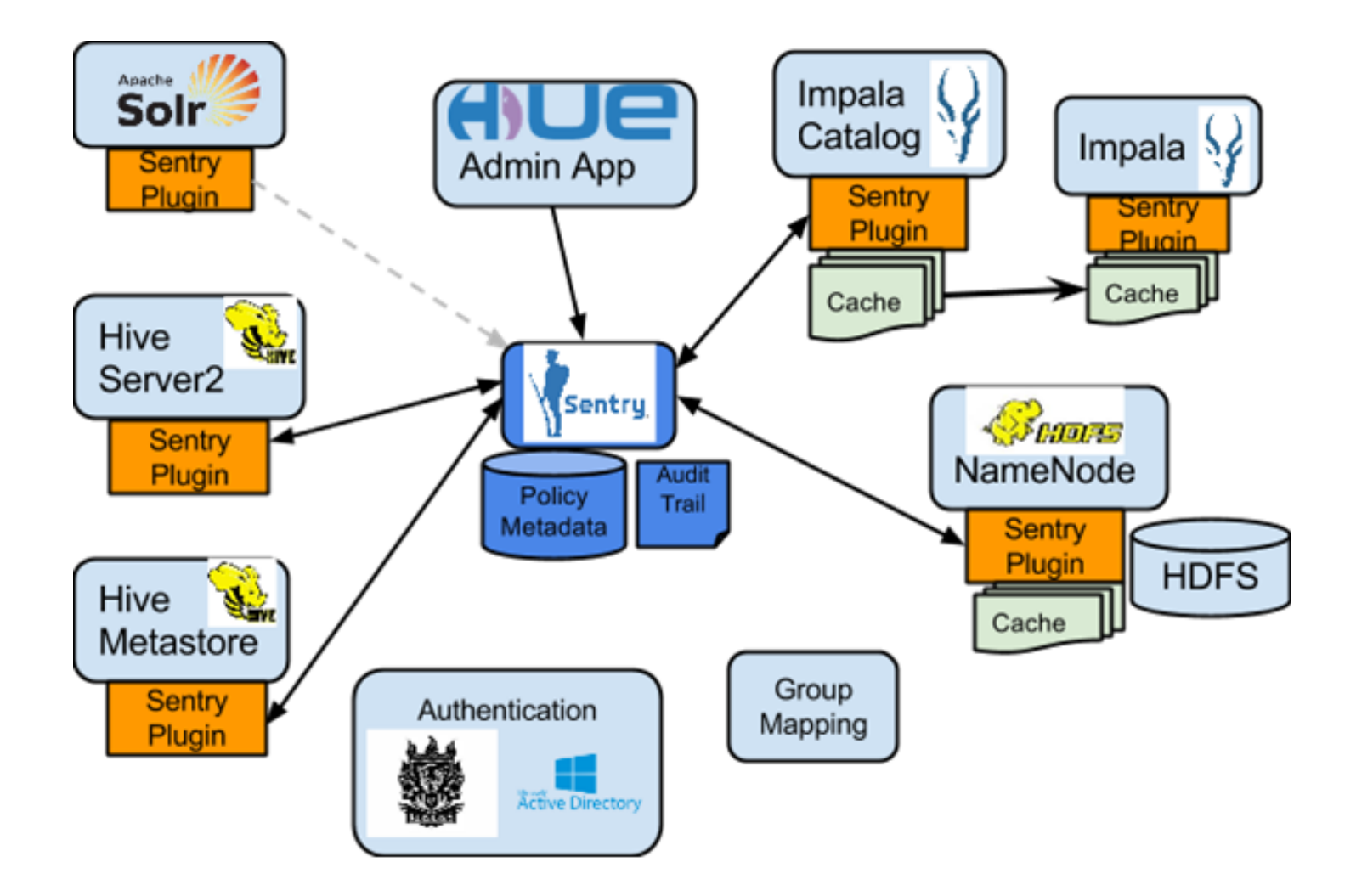

### Apache Sentry II

- It's an authorization service usable by many components
- Familiar SQL syntax, manages permissions, stores them in private database
- Role-based access control /GRANT SELECT ON TABLE data TO Analyst/
- Objects (Hive/Impala) are: server, database, table, column, HDFS URI
- Objects are mapped to HDFS directories for jobs outside of Hive/Impala
- Roles are mapped to groups /GRANT ROLE Analyst TO GROUP finance-managers/
- Permissions SELECT(*rx*), INSERT(*wx*) and ALL(*rwx*) are mapped to POSIX file permissions outside of Hive/Impala

# Encryption

#### Data in-transit

- SSL/TLS needs to be enabled to encrypt data between clients and services' endpoints (Hive, Hue, ...)
- Certificates and key management tasks are usually outside of scope of Hadoop cluster
- Keys and certificates are configured per service/role

#### Data at-rest (Key Trustee)

- Multiple encryption zones on HDFS allow only authorized users to access the data.
- Data is transmitted in encrypted form as the encryption is on HDFS block level.
- Keys can be stored in Java keystore or HSM

### HDFS considerations

- Organize your data, think namespaces (directory structure and name conventions)
- Make sure nobody uses too much space, enable HDFS quotas
- Unix file permissions are not enough, enable ACLs
- If using Sentry, enable Sentry HDFS sync plug-in

### cloudera®

# Operations / Managing the Cluster

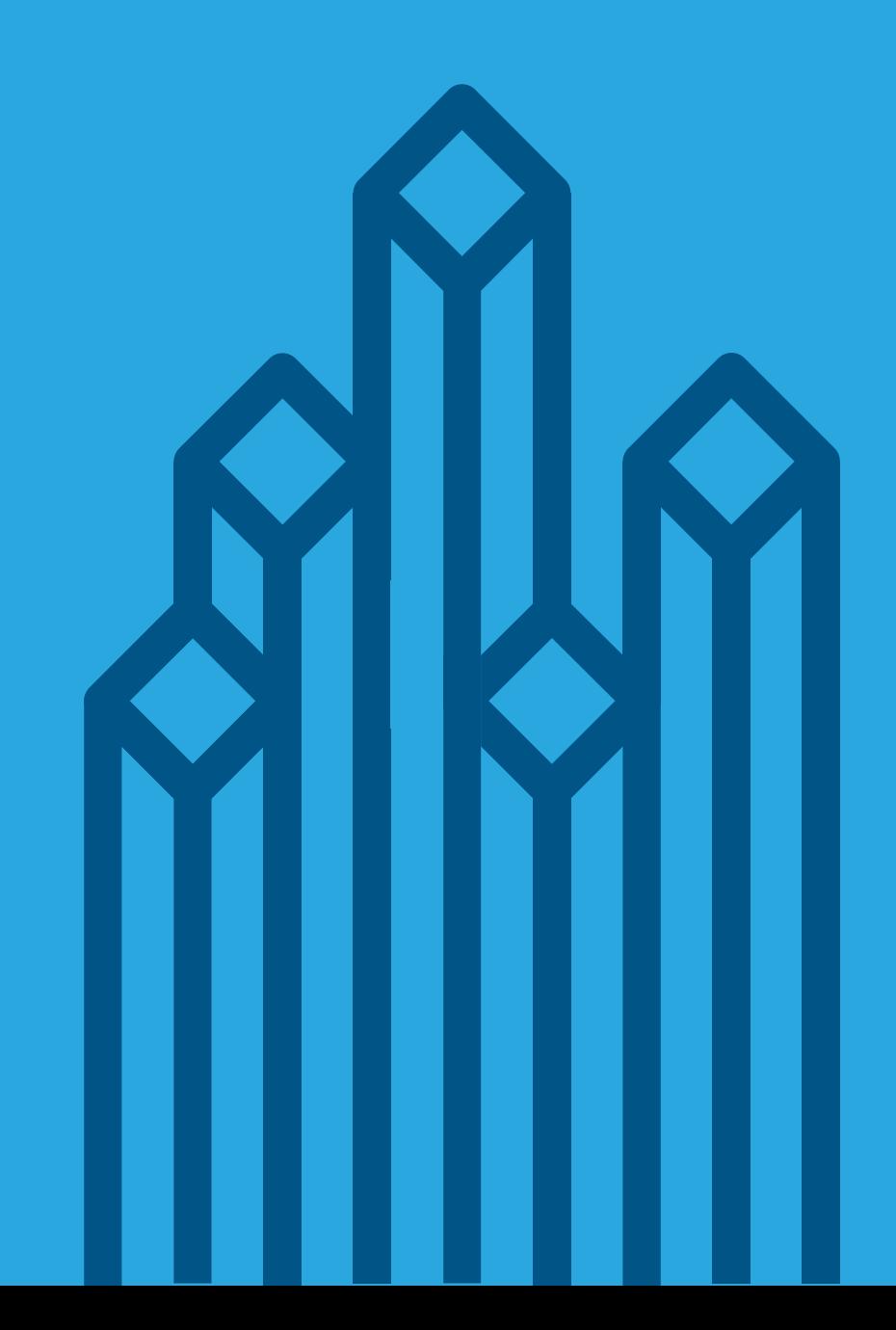

### Managing the cluster

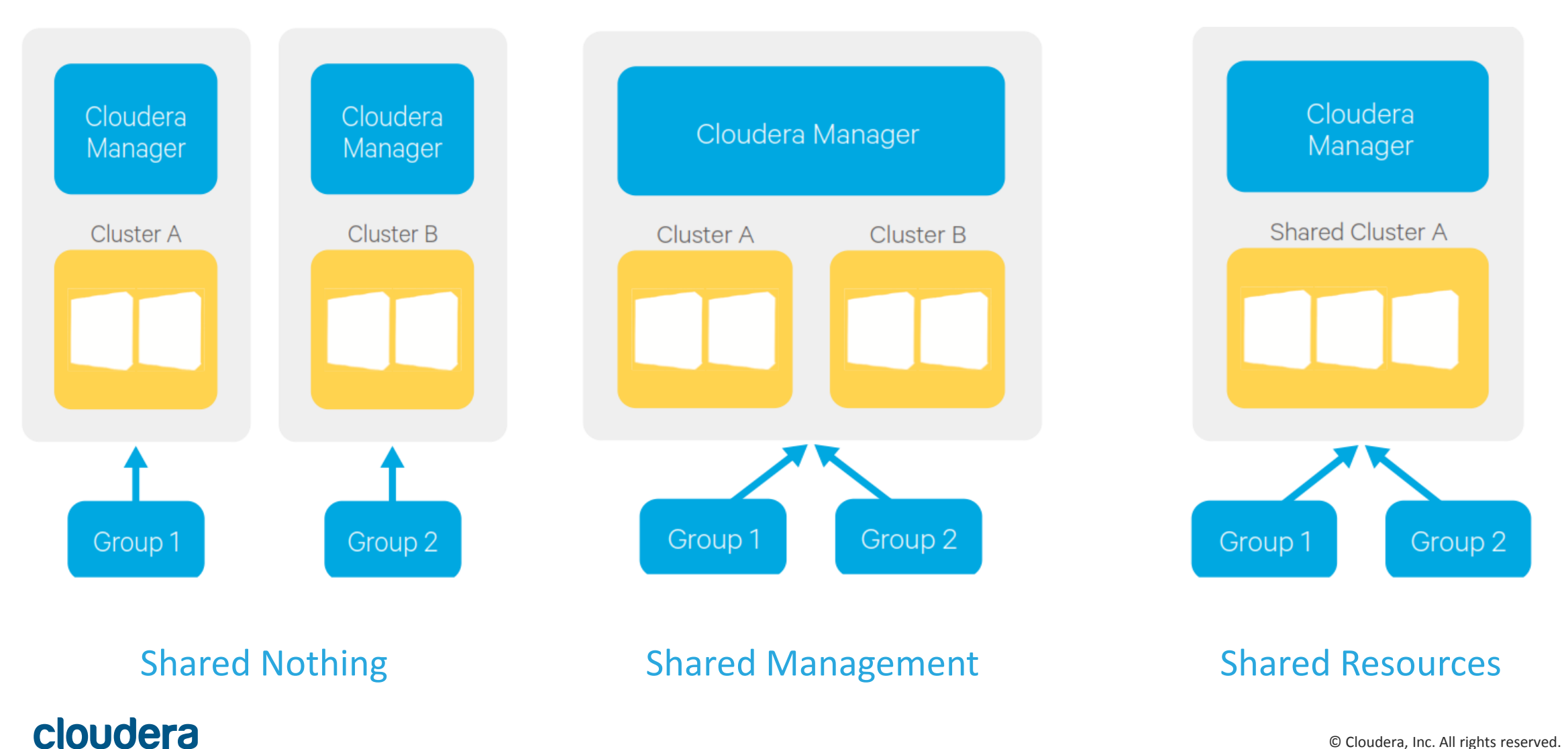

#### © Cloudera, Inc. All rights reserved. 16

### Reports on user activity

Monitor, monitor, monitor!

- "How much CPU & memory did each tenant use?"
- "I set up fair scheduler. Did each of my tenants get their fair share?"
- "Which tenants had to wait the longest for their applications to get resources?
- "Which tenants asked for the most memory but used the least?"
- "When do I need to add nodes to my cluster?"

### Cloudera Manager reports

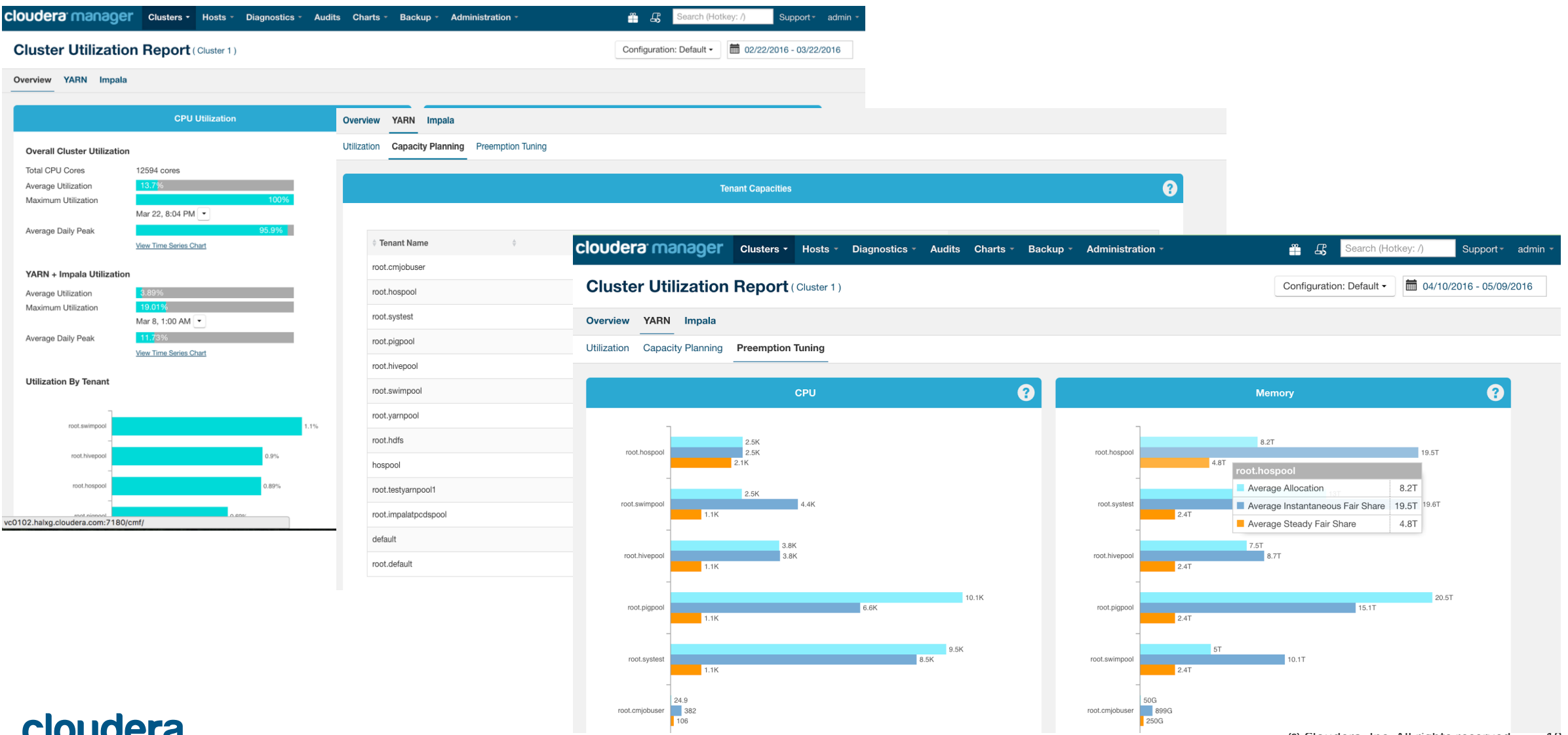

#### **Cloudel d**

### How to start?

Start small

• 2-3 tenants

Plan ahead!

- user management
- data governance

### Configure Kerberos

• [http://www.cloudera.com/documentation/enterprise/l](http://www.cloudera.com/documentation/enterprise/latest/topics/cm_sg_authentication.html) atest/topics/cm\_sg\_authentication.html

#### Enable HDFS ACLs:

#### <property>

<name>dfs.namenode.acls.enabled</name> <value>true</value> </property>

#### Enable fair scheduler:

• [http://www.cloudera.com/documentation/enterprise/l](http://www.cloudera.com/documentation/enterprise/latest/topics/admin_fair_scheduler.html) atest/topics/admin\_fair\_scheduler.html

#### Look into Sentry:

• [http://www.cloudera.com/documentation/enterprise/l](http://www.cloudera.com/documentation/enterprise/latest/topics/cm_sg_sentry_service.html) atest/topics/cm\_sg\_sentry\_service.html

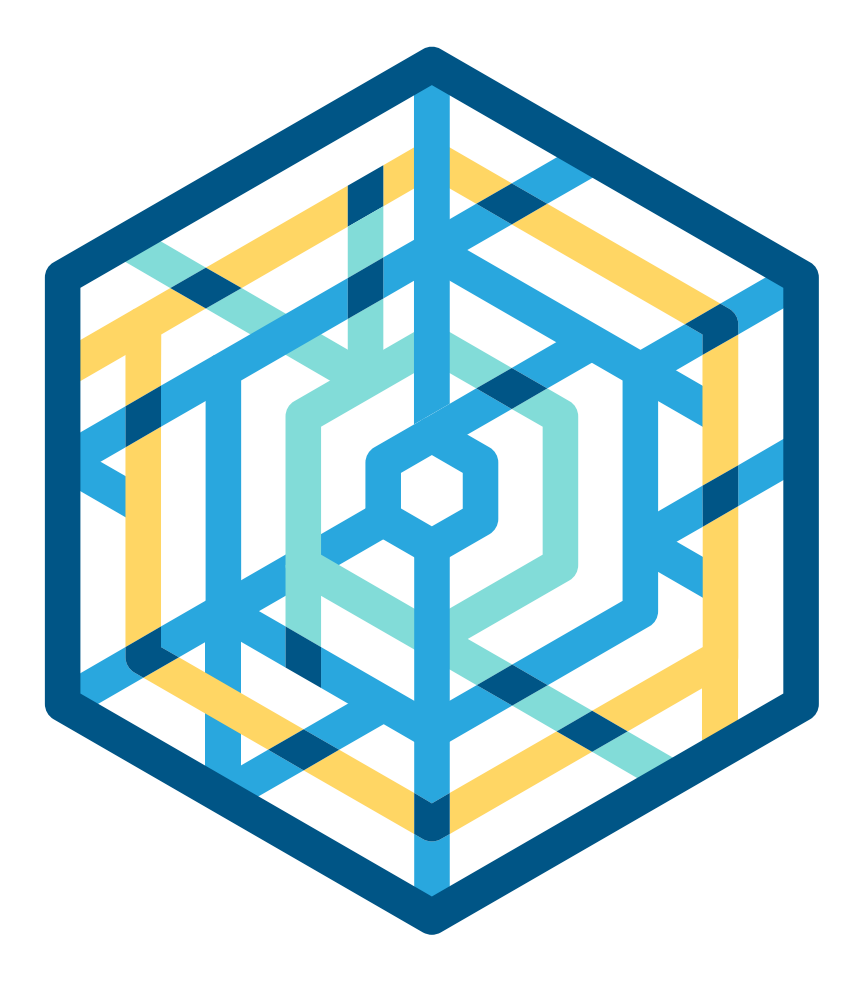

# cloudera Thank you

Dániel Schöberle dschoberle@cloudera.com